### **Last Time: Locality**

 Locality: Programs tend to use data and instructions with addresses near or equal to those they have used recently <u>History of locality</u>

# Temporal locality: Recently referenced items are likely to be referenced again in the near future

#### Spatial locality:

Items with nearby addresses tend to be referenced close together in time

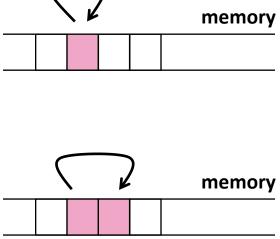

# Last Time: Memory/Compute Bound

**Operational intensity of a program/algorithm:** 

 $I = \frac{Number of operations}{Amount of data transferred cache \leftrightarrow RAM}$ 

"Definition:" Programs with high I are called compute bound, programs with low I are called *memory bound* 

Bound on operational intensity (assumes cold cache):

 $I \le \frac{\text{Number of operations}}{\text{Size of input data + size of output data}}$ 

### Today

### Caches

Chapter 6 in **Computer Systems: A Programmer's Perspective**, 2<sup>nd</sup> edition, Randal E. Bryant and David R. O'Hallaron, Addison Wesley 2010

### Cache

 Definition: Computer memory with short access time used for the storage of frequently or recently used instructions or data

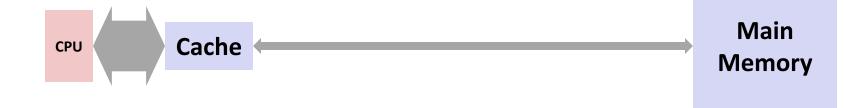

- Naturally supports *temporal locality*
- **Spatial locality** is supported by transferring data in blocks
  - Core 2: one block = 64 B = 8 doubles

### **General Cache Mechanics**

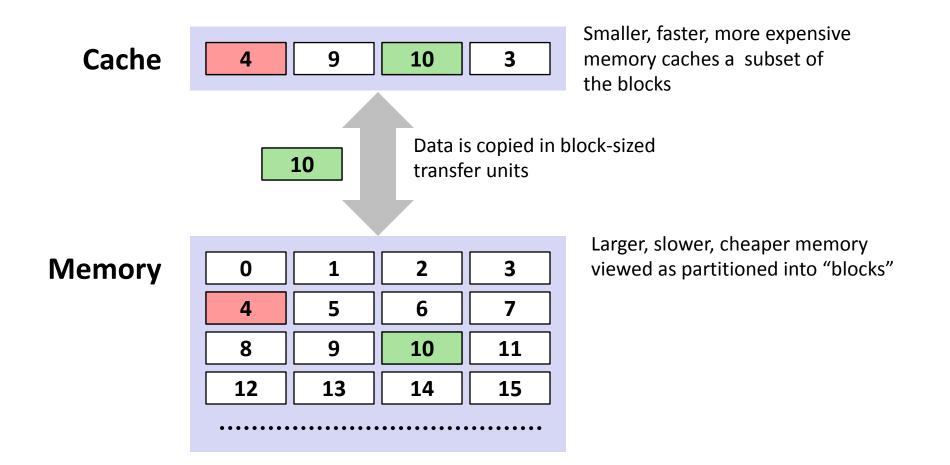

### **General Cache Concepts: Hit**

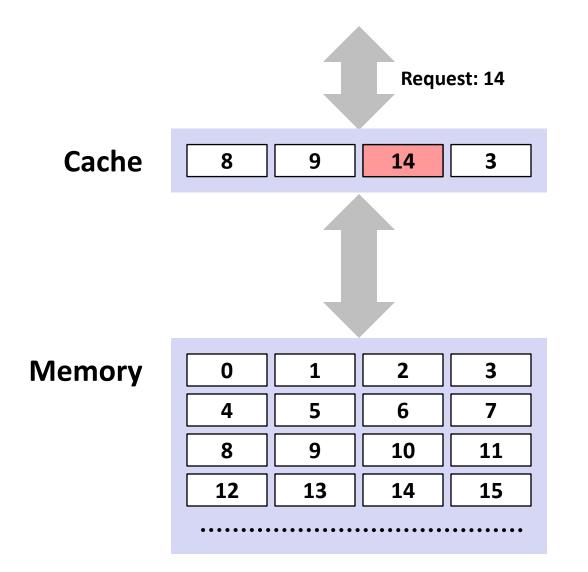

Data in block b is needed

Block b is in cache: Hit!

### **General Cache Concepts: Miss**

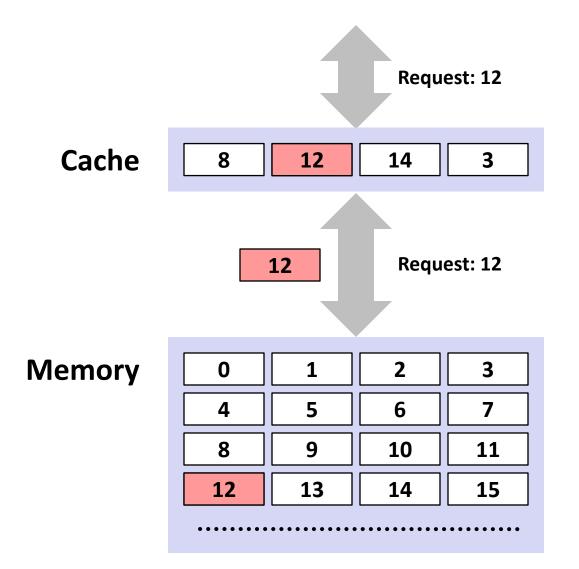

Data in block b is needed

Block b is not in cache: Miss!

Block b is fetched from memory

### Block b is stored in cache

- *Placement policy:* determines where b goes
- *Replacement policy:* determines which block gets evicted (victim)

# **Types of Cache Misses (The 3 C's)**

### **Compulsory (cold) miss**

Occurs on first access to a block

#### Capacity miss

Occurs when working set is larger than the cache

#### Conflict miss

Conflict misses occur when the cache is large enough, but multiple data objects all map to the same slot

#### Not a clean classification but still useful

# **Cache Performance Metrics**

### Miss Rate

Fraction of memory references not found in cache: misses / accesses
 = 1 - hit rate

### Hit Time

- Time to deliver a block in the cache to the processor
- Core 2: 3 clock cycles for L1 14 clock cycles for L2

### Miss Penalty

- Additional time required because of a miss
- Core 2: about 100 cycles for L2 miss

### General Cache Organization (S, E, B)

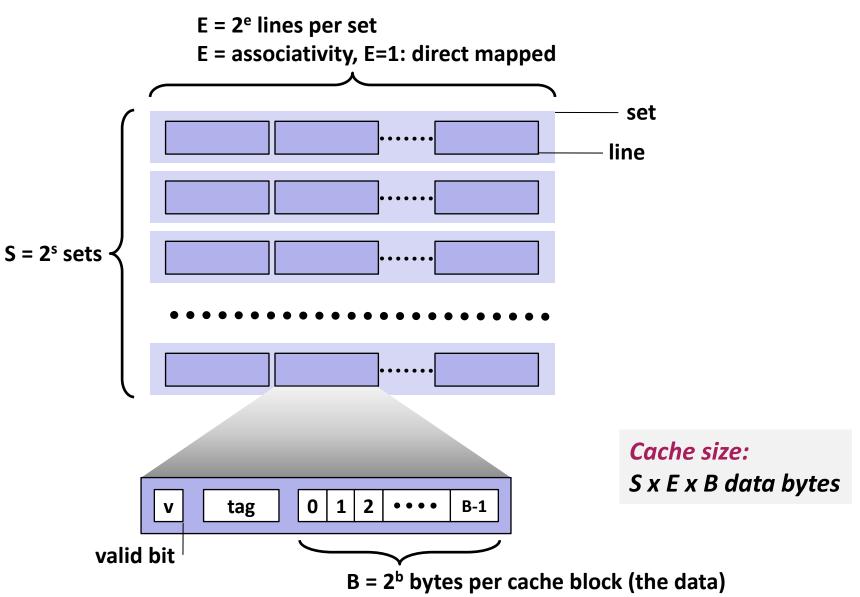

### **Cache Read**

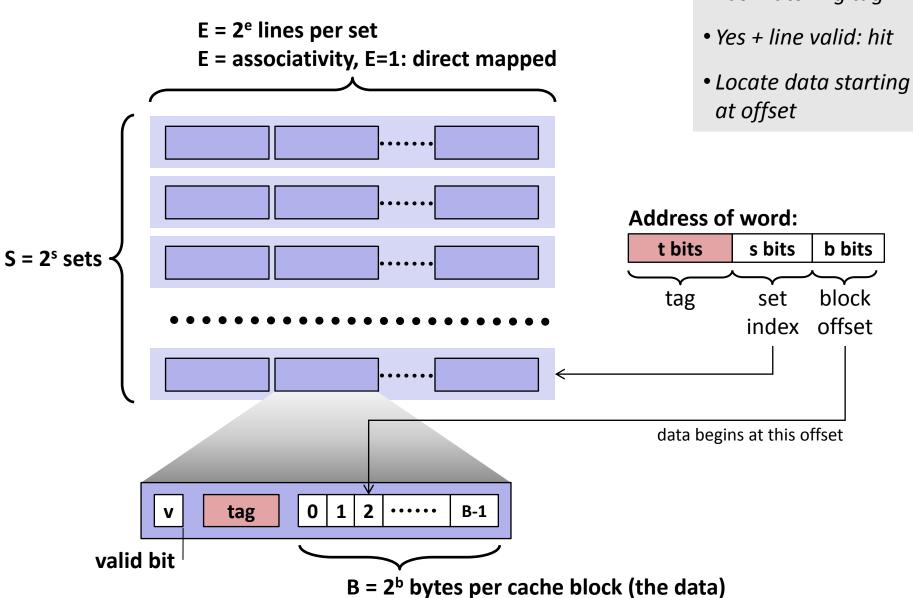

- Locate set
- Check if any line in set has matching tag

# Example (S=8, E=1)

```
int sum_array_rows(double a[16][16])
{
    int i, j;
    double sum = 0;
    for (i = 0; i < 16; i++)
        for (j = 0; j < 16; j++)
            sum += a[i][j];
    return sum;
}</pre>
```

```
int sum_array_cols(double a[16][16])
{
    int i, j;
    double sum = 0;
    for (j = 0; i < 16; i++)
        for (i = 0; j < 16; j++)
            sum += a[i][j];
    return sum;
}</pre>
```

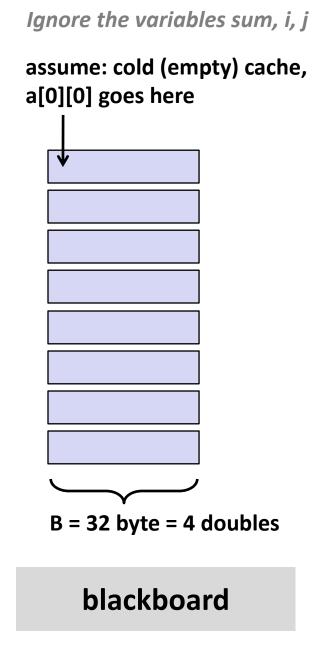

# Example (S=4, E=2)

```
int sum_array_rows(double a[16][16])
{
    int i, j;
    double sum = 0;
    for (i = 0; i < 16; i++)
        for (j = 0; j < 16; j++)
            sum += a[i][j];
    return sum;
}</pre>
```

```
int sum_array_cols(double a[16][16])
{
    int i, j;
    double sum = 0;
    for (j = 0; i < 16; i++)
        for (i = 0; j < 16; j++)
            sum += a[i][j];
    return sum;
}</pre>
```

Ignore the variables sum, i, j

assume: cold (empty) cache, a[0][0] goes here

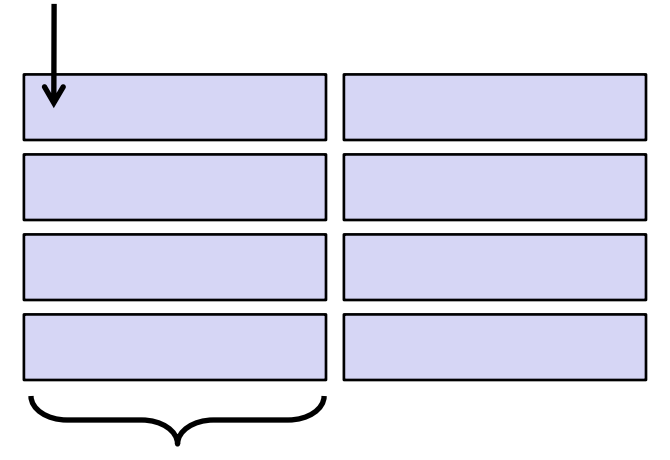

B = 32 byte = 4 doubles

### blackboard

# Terminology

### Direct mapped cache:

- Cache with E = 1
- Means every block from memory has a unique location in cache

#### Fully associative cache

- Cache with S = 1 (i.e., maximal E)
- Means every block from memory can be mapped to any location in cache

#### LRU (least recently used) replacement

 when selecting which block should be replaced (happens only for E > 1), the least recently used one is chosen

# What about writes?

### What to do on a write-hit?

- Write-through: write immediately to memory
- Write-back: defer write to memory until replacement of line (needs a valid bit)

#### What to do on a write-miss?

- Write-allocate: load into cache, update line in cache
- No-write-allocate: writes immediately to memory

#### Example: (Blackboard)

- Example: z = x + y, x, y, z vector of length n
- assume they fit jointly in cache
- cold cache

### Core 2:

Write-back + Write-allocate

# Small Example, Part 1

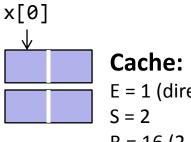

Cache: E = 1 (direct mapped) S = 2 B = 16 (2 doubles)

Array (accessed twice in example) x = x[0], ..., x[7]

```
% Matlab style code
for j = 0:1
for i = 0:7
access(x[i])
```

Result: 8 misses, 8 hits Spatial locality: yes Temporal locality: no

# Small Example, Part 2

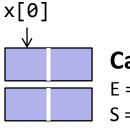

Cache: E = 1 (direct mapped) S = 2 B = 16 (2 doubles)

Array (accessed twice in example) x = x[0], ..., x[7]

```
% Matlab style code
for j = 0:1
  for i = 0:2:7
    access(x[i])
  for i = 1:2:7
    access(x[i])
```

Result: 16 misses Spatial locality: no Temporal locality: no

# Small Example, Part 3

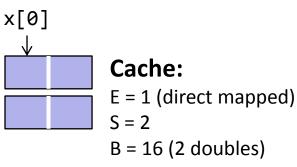

Array (accessed twice in example) x = x[0], ..., x[7]

```
% Matlab style code
for j = 0:1
  for k = 0:1
    for i = 0:3
        access(x[i+4j])
```

Access pattern: 012 Hit/Miss: MH

0123012345674567 МНМНННННМНМНННН

Result: 4 misses, 8 hits (is optimal, why?) Spatial locality: yes Temporal locality: yes

# **Locality Optimization: Blocking**

Example: MMM (blackboard)

### **The Killer: Two-Power Strided Access**

### blackboard

```
% Matlab style code
% x = x[0], ..., x[n-1], n >> cache size
% t = 1,2,4,8,... a 2-power
for i = 0:(n/t)
    access(x[t*i])
```

#### Cache: E = 2, B = 4 doubles

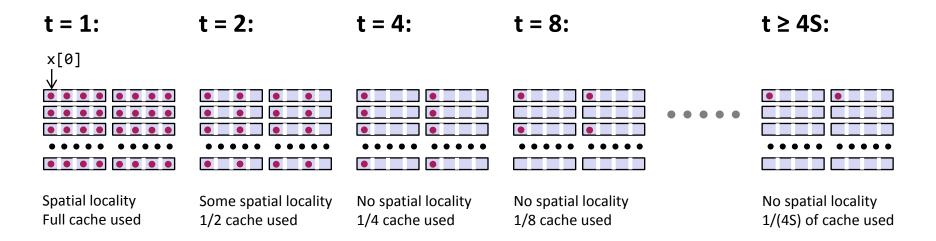

# The Killer: Where Does It Occur?

- Accessing two-power size 2D arrays (e.g., images) columnwise
  - 2d Transforms
  - Stencil computations
  - Correlations

### Various transform algorithms

- Fast Fourier transform
- Wavelet transforms
- Filter banks